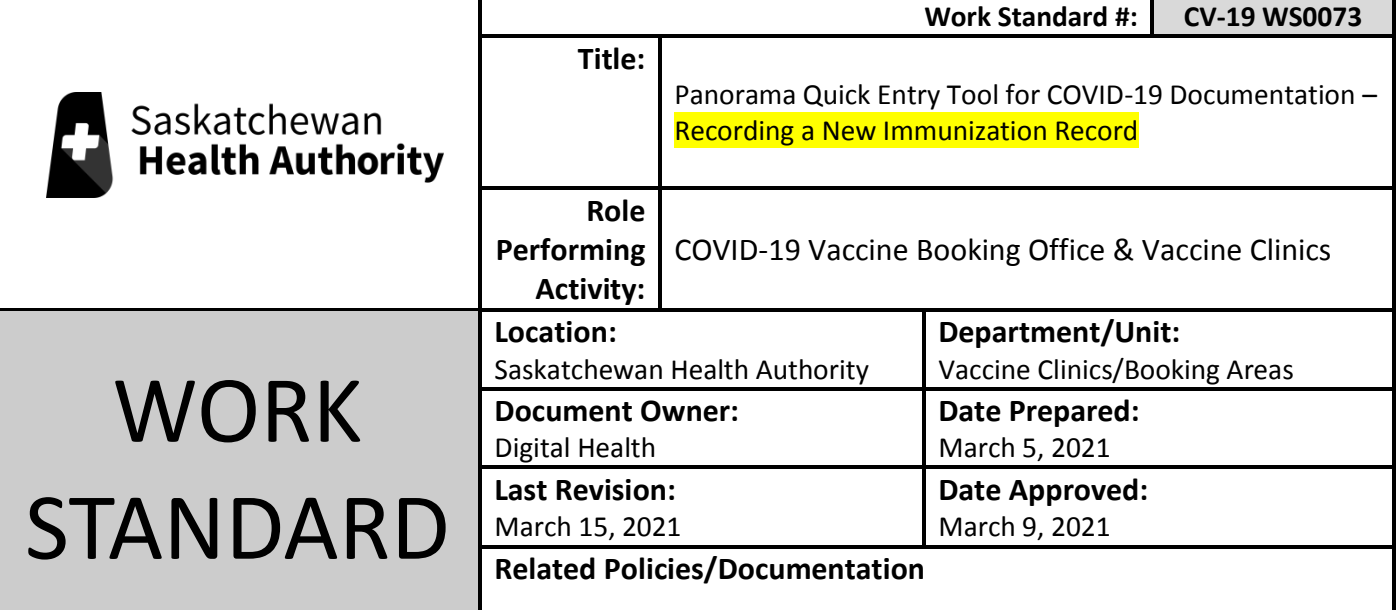

Work Standard Summary: This work standard outlines the steps **(Non-Panorama Users)** on how to accurately record a COVID-19 client immunization in the Panorama Quick Entry Tool.

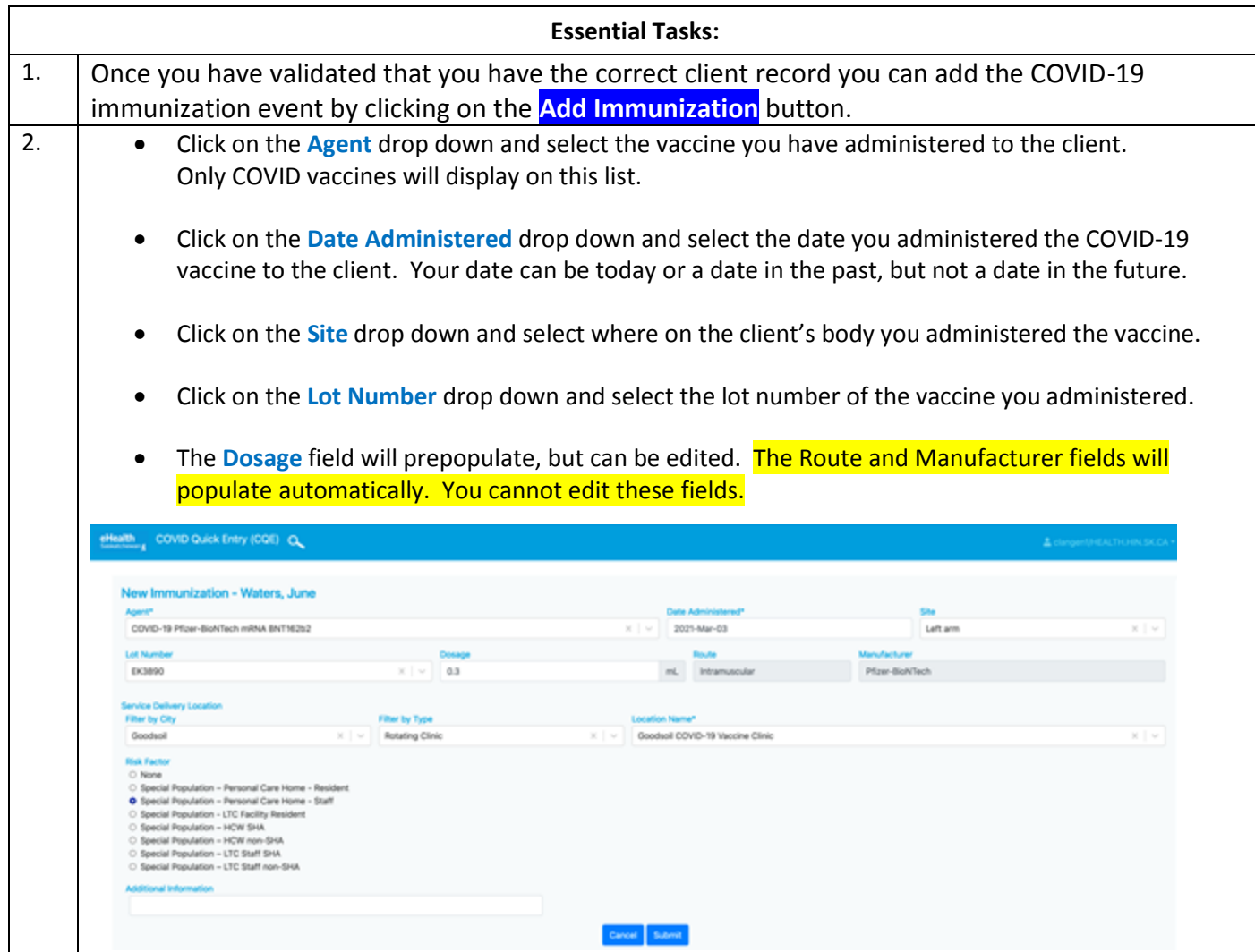

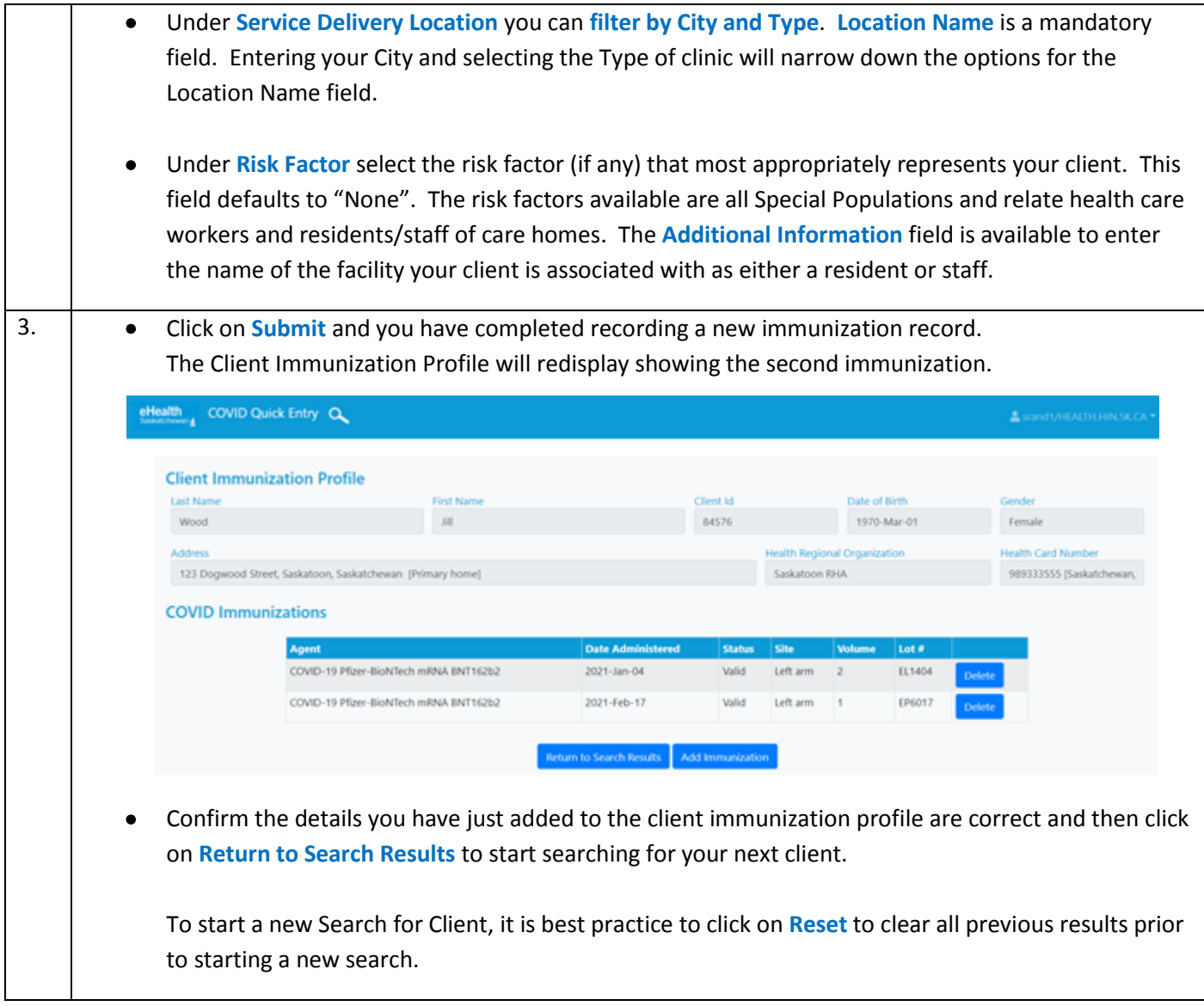